### **Auf einen Blick**

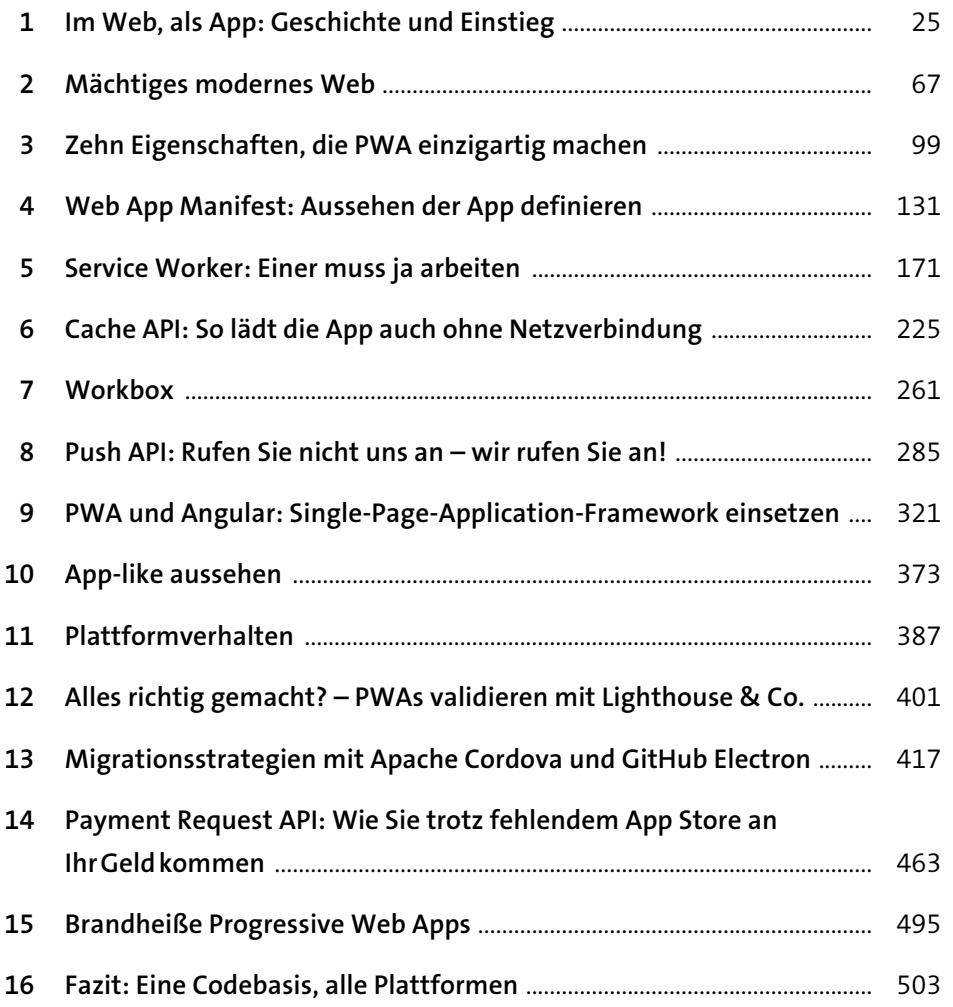

## Inhalt

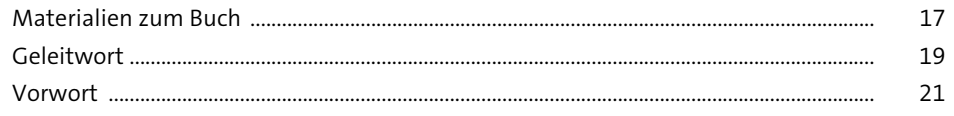

#### Im Web, als App: Geschichte und Einstieg  $\mathbf{1}$  $\frac{25}{2}$

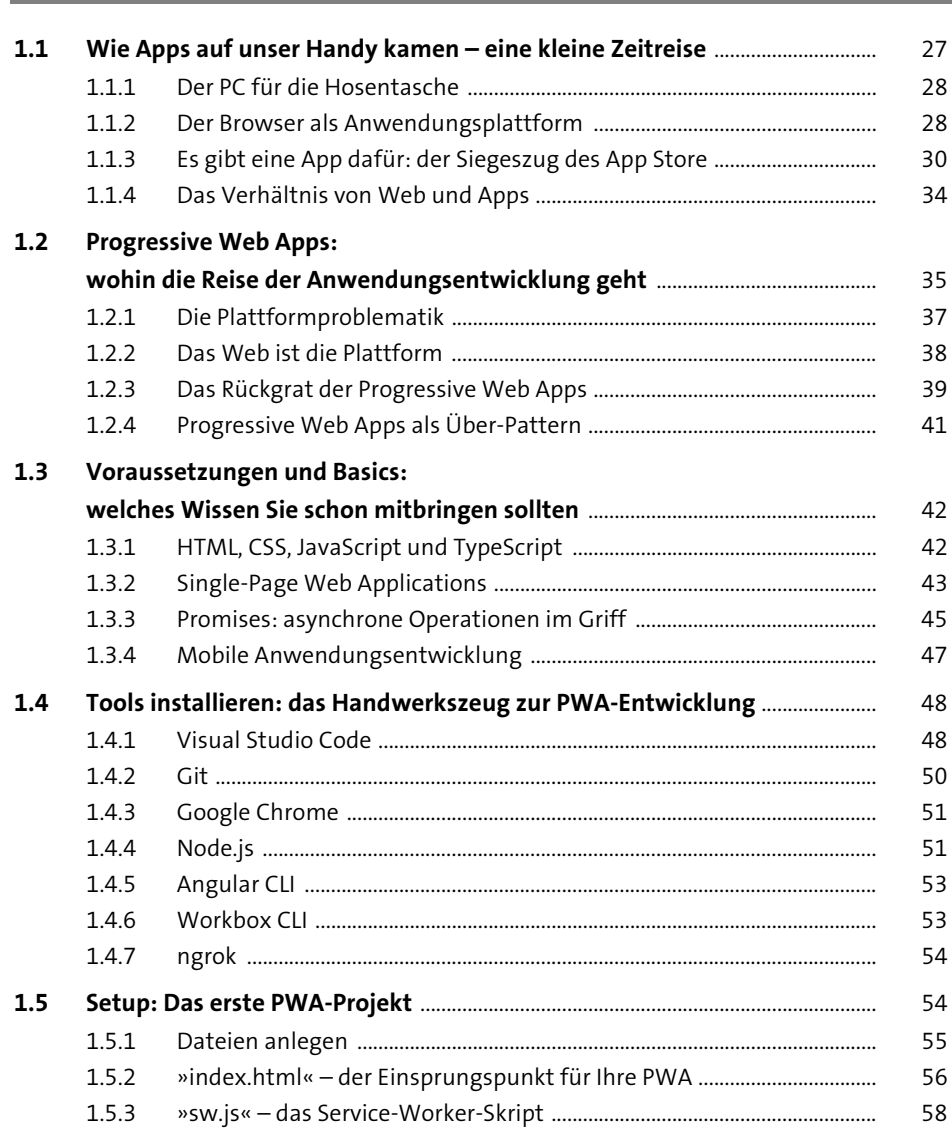

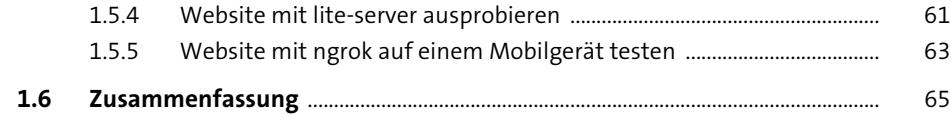

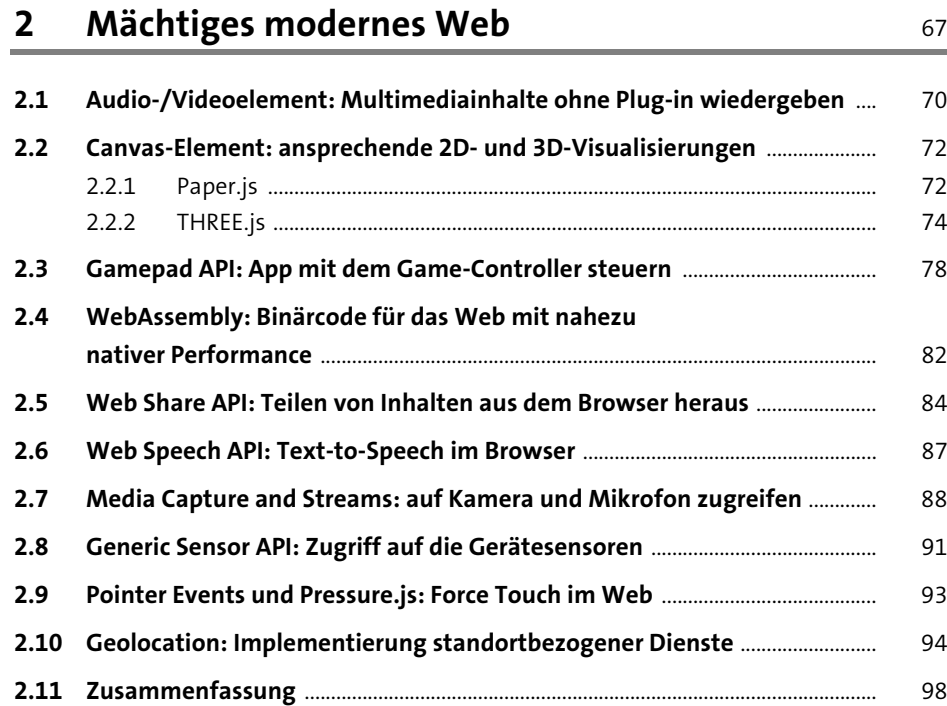

#### **3 Zehn Eigenschaften, die PWA einzigartig machen** 99

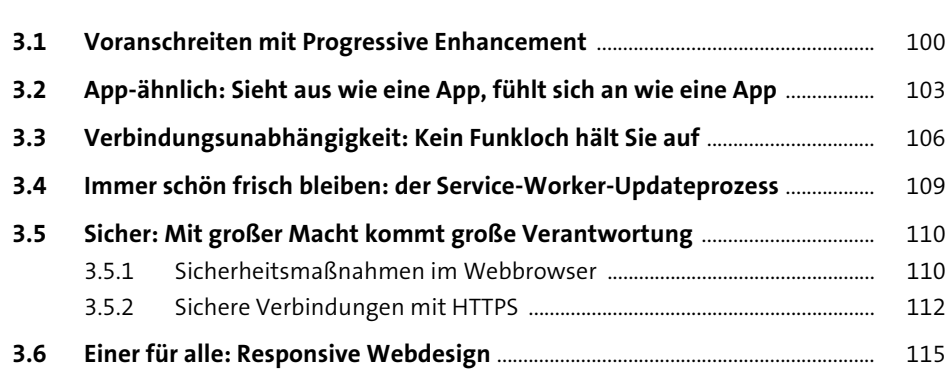

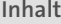

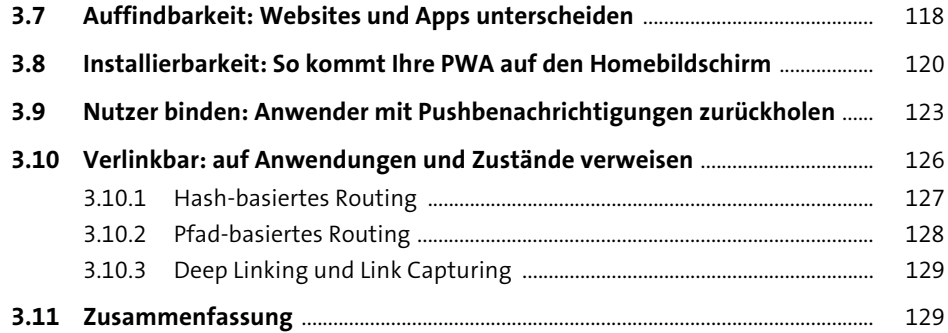

#### **4 Web App Manifest: Aussehen der App definieren** <sup>131</sup>

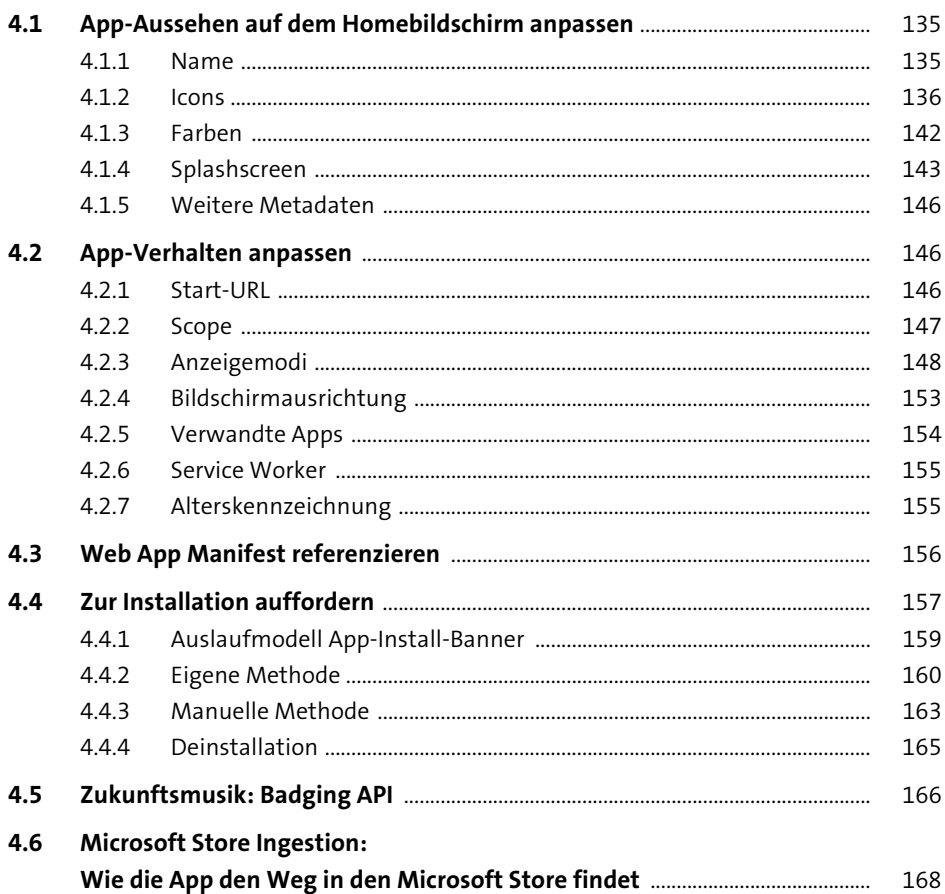

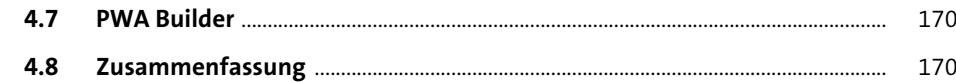

 $\mathbf{r}$ 

 $- \cdot$ 

 $\bullet$ 

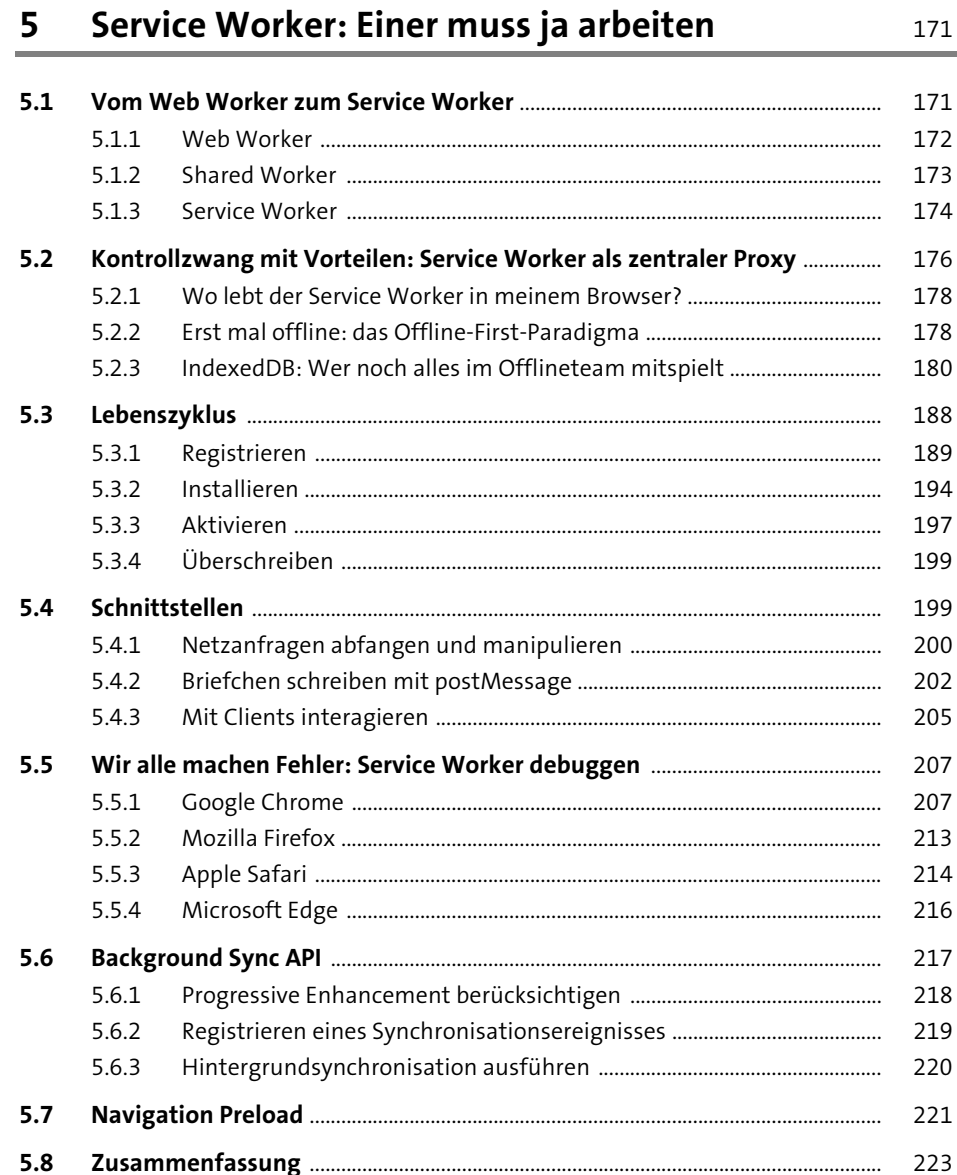

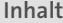

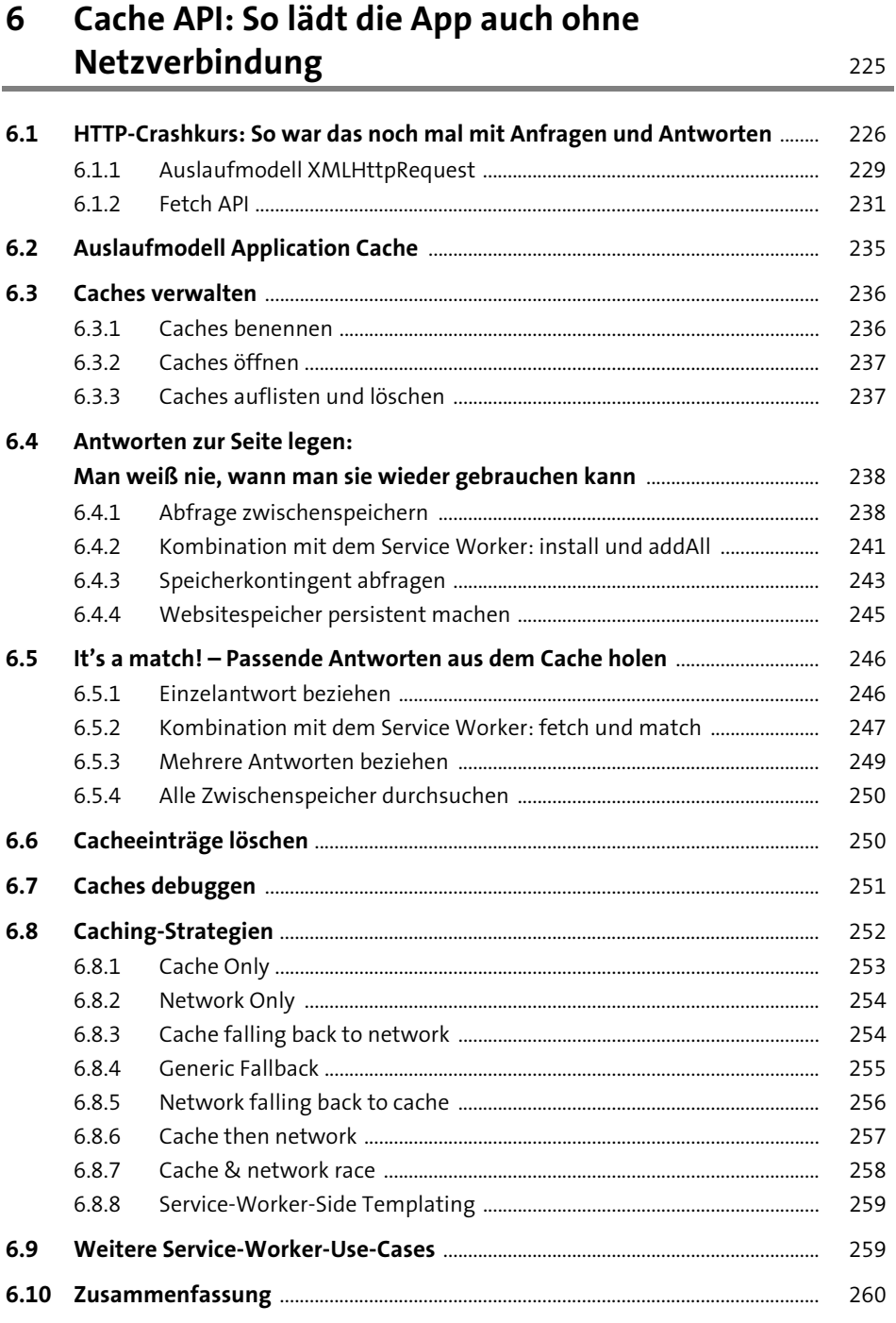

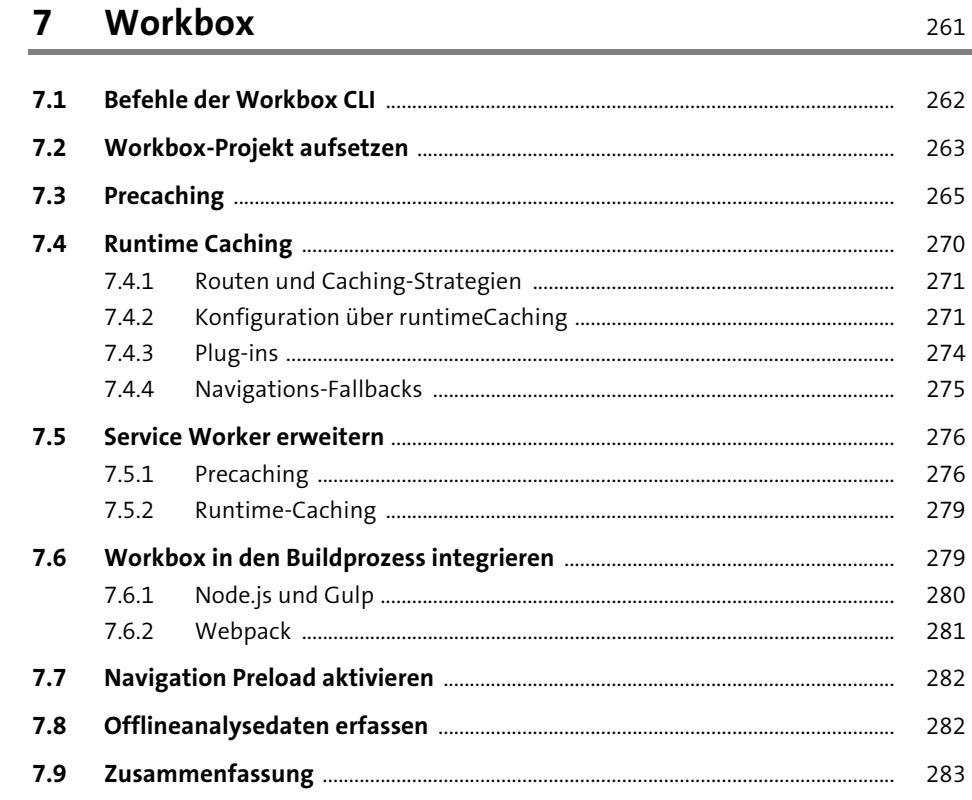

#### 8 Push API: Rufen Sie nicht uns anwir rufen Sie an!

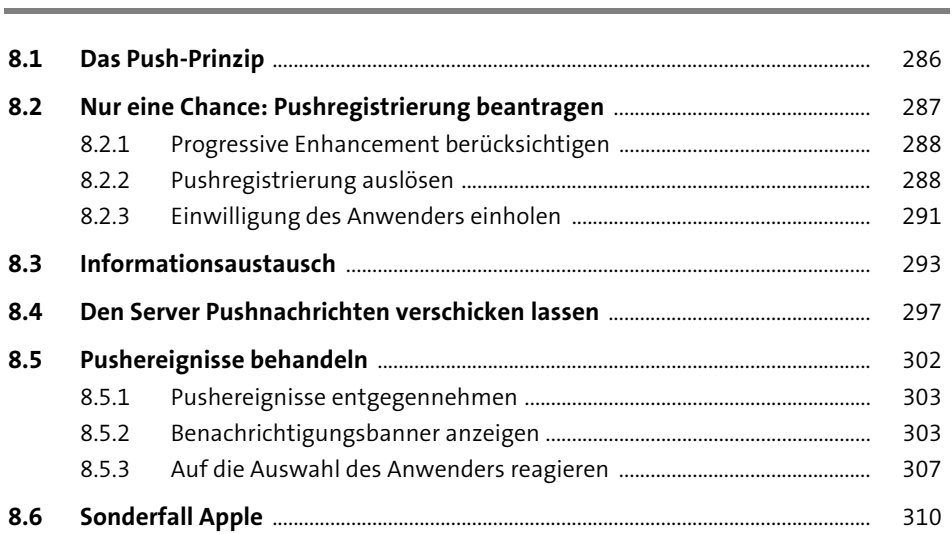

285

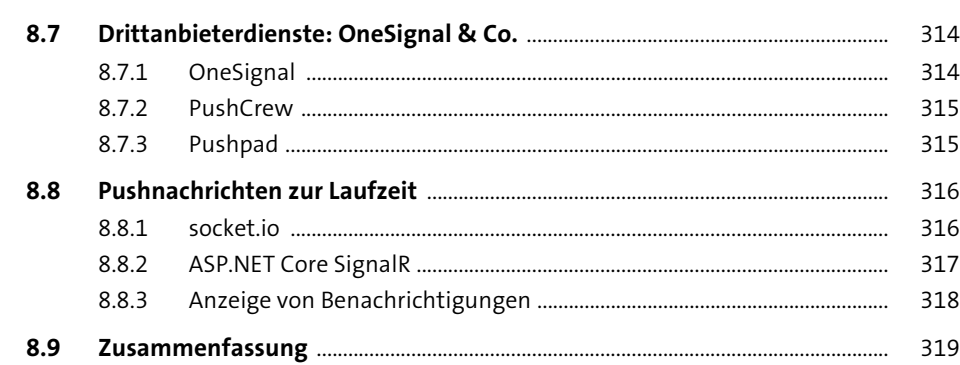

## 9 PWA und Angular: Single-Page-Application-<br>Framework einsetzen

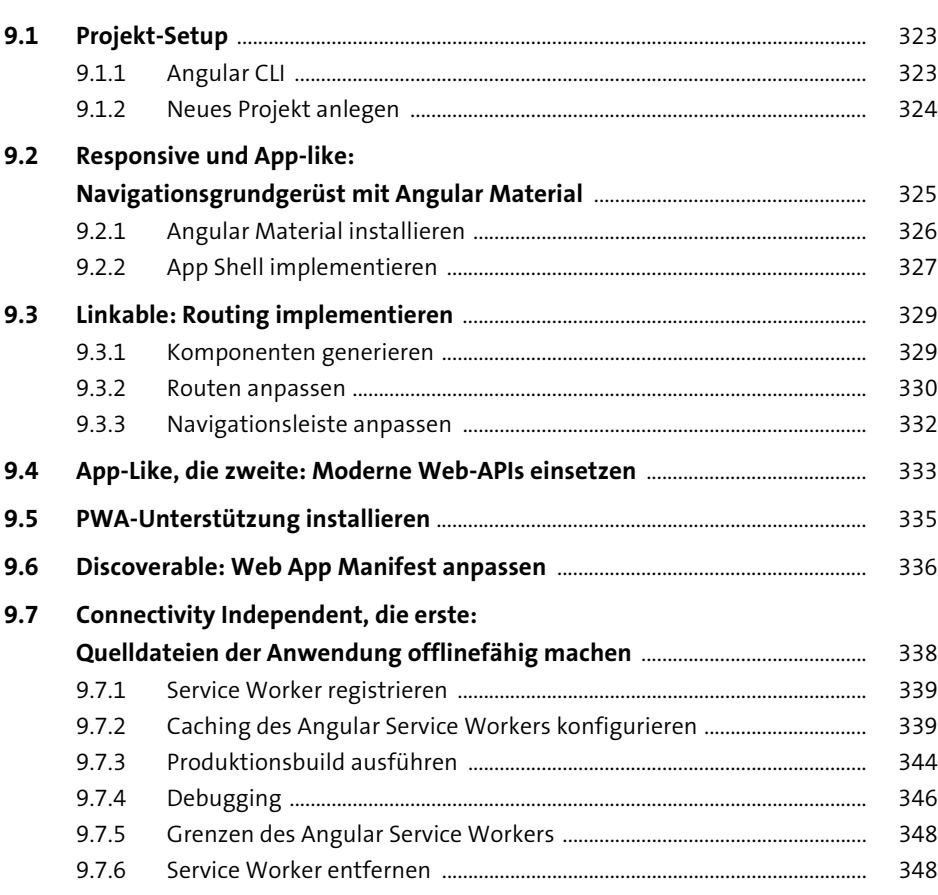

321

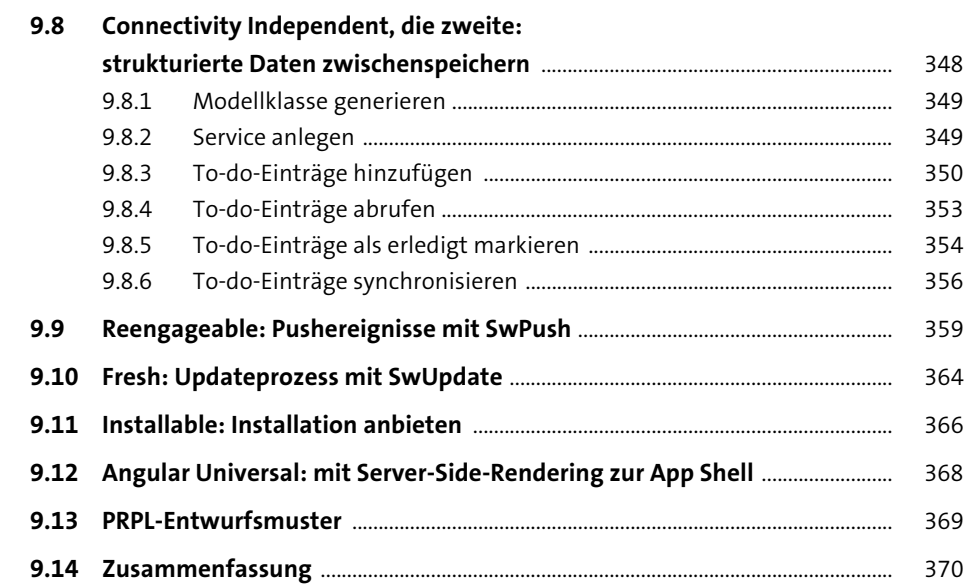

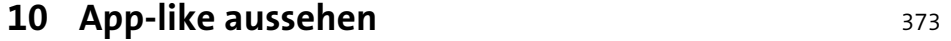

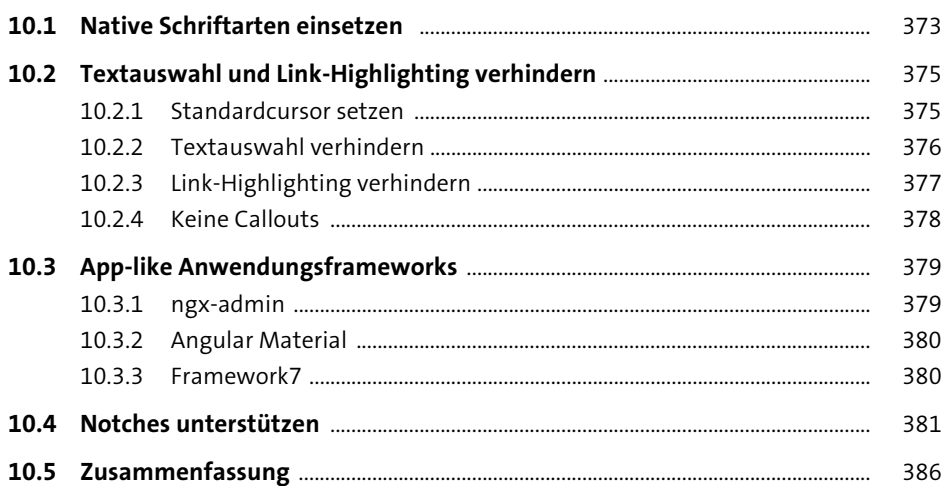

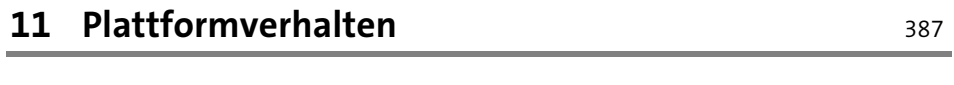

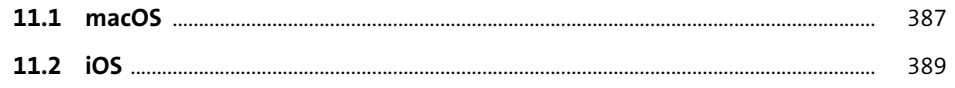

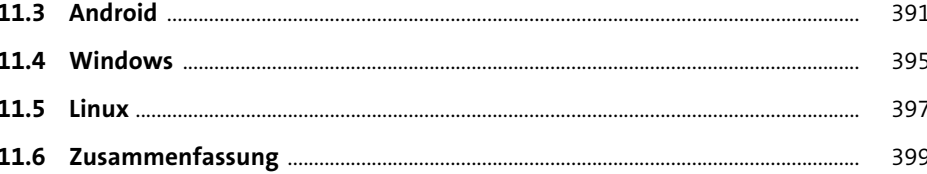

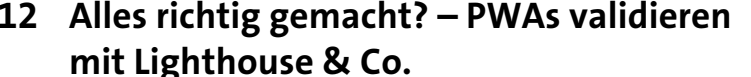

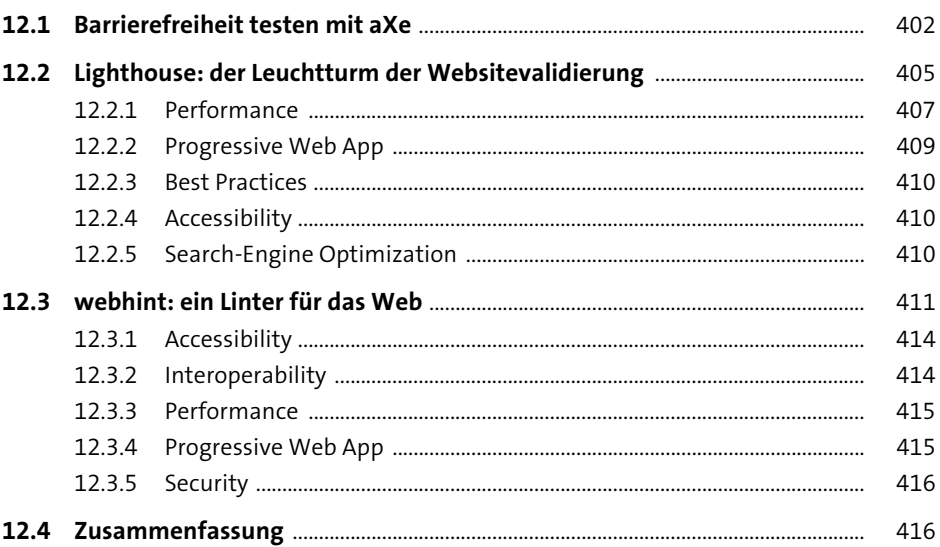

#### 13 Migrationsstrategien mit Apache Cordova und GitHub Electron

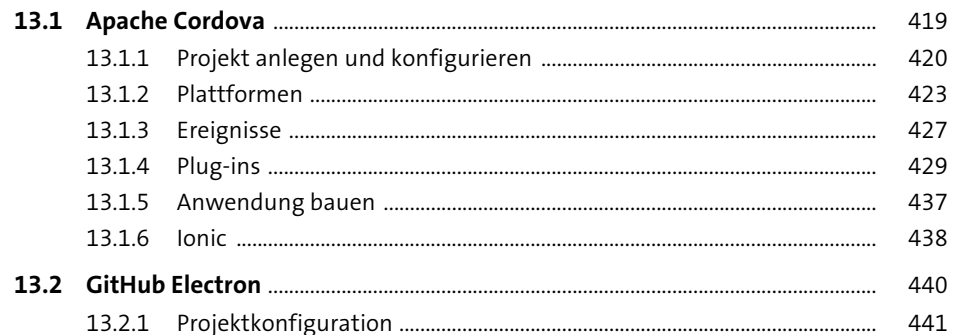

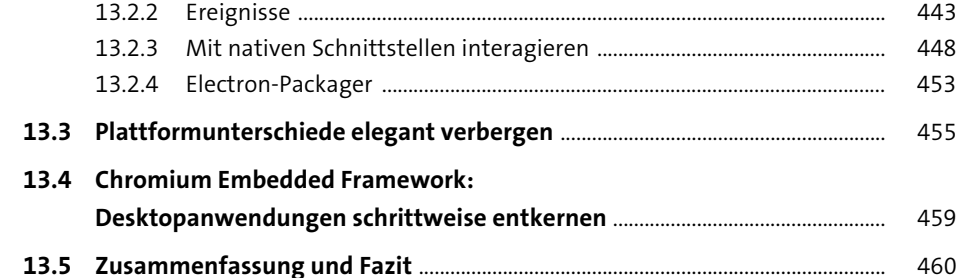

# 14 Payment Request API: Wie Sie trotz fehlendem<br>App Store an Ihr Geld kommen

463

497

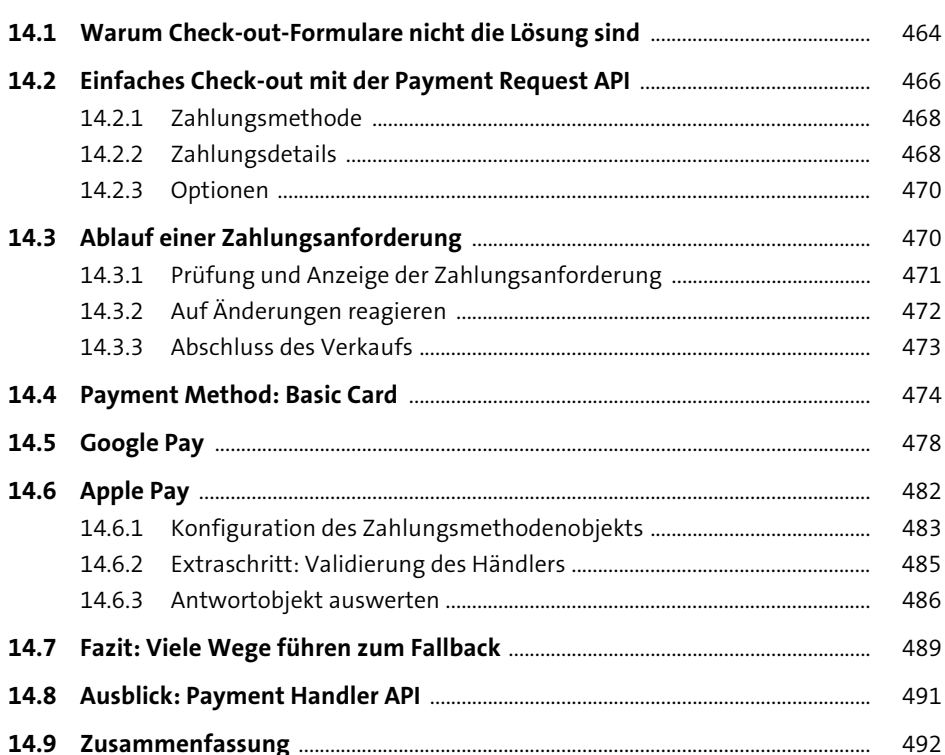

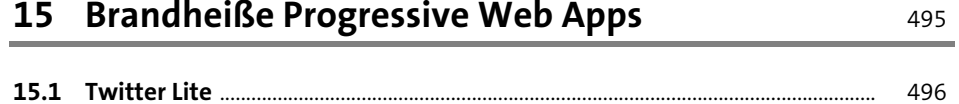

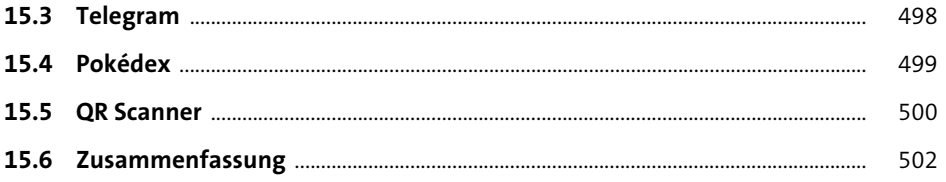

### 16 Fazit: Eine Codebasis, alle Plattformen

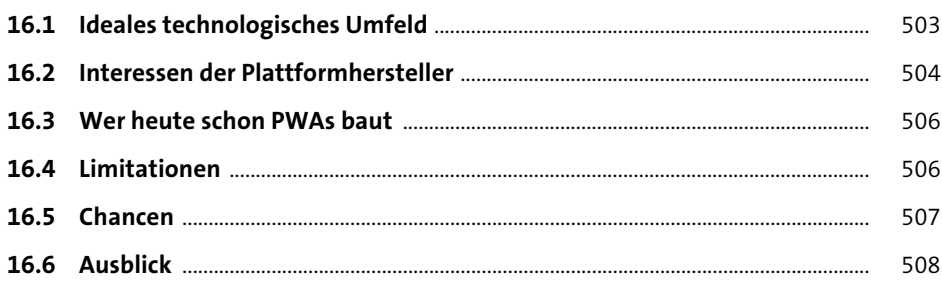

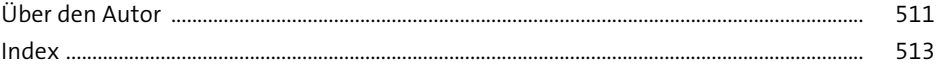

Inhalt

503